# Study guide for Exam AZ-140: Configuring and Operating Microsoft Azure Virtual Desktop

## Purpose of this document

This study guide should help you understand what to expect on the exam and includes a summary of the topics the exam might cover and links to additional resources. The information and materials in this document should help you focus your studies as you prepare for the exam.

| Useful links                                               | Description                                                                                                    |
|------------------------------------------------------------|----------------------------------------------------------------------------------------------------|
| Review the skills<br>measured as of<br>October 27,<br>2022 | This list represents the skills measured AFTER the date provided. Study this list if you plan to take the exam AFTER that date.                         |
| Review the skills measured prior to October 27, 2022       | Study this list of skills if you take your exam PRIOR to the date provided.                                                                             |
| Change log                                                 | You can go directly to the change log if you want to see the changes that will be made on the date provided.                                            |
| How to earn the certification                              | Some certifications only require passing one exam, while others require passing multiple exams.                                                         |
| <u>Certification</u><br><u>renewal</u>                     | Microsoft associate, expert, and specialty certifications expire annually. You can renew by passing a <b>free</b> online assessment on Microsoft Learn. |
| Your Microsoft<br>Learn profile                            | Connecting your certification profile to Learn allows you to schedule and renew exams and share and print certificates.                                 |
| Passing score                                              | A score of 700 or greater is required to pass.                                                                                                    |
| Exam sandbox                                               | You can explore the exam environment by visiting our exam sandbox.                                                                                      |

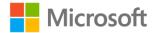

| Useful links           | Description                                                                                                    |
|------------------------|----------------------------------------------------------------------------------------------------|
| Request accommodations | If you use assistive devices, require extra time, or need modification to any part of the exam experience, you can request an accommodation. |
| Take a practice test   | Are you ready to take the exam or do you need to study a bit more?                                                                           |

## Updates to the exam

Our exams are updated periodically to reflect skills that are required to perform a role. We have included two versions of the Skills Measured objectives depending on when you are taking the exam.

We always update the English language version of the exam first. Some exams are localized into other languages, and those are updated approximately eight weeks after the English version is updated. Other available languages are listed in the **Schedule Exam** section of the **Exam Details** webpage. If the exam isn't available in your preferred language, you can request an additional 30 minutes to complete the exam.

#### Note

The bullets that follow each of the skills measured are intended to illustrate how we are assessing that skill. Related topics may be covered in the exam.

#### Note

Most questions cover features that are general availability (GA). The exam may contain questions on Preview features if those features are commonly used.

## Skills measured as of October 27, 2022

#### **Audience Profile**

Candidates for this exam are server or desktop administrators with subject matter expertise in designing, implementing, managing, and maintaining Microsoft Azure Virtual Desktop experiences and remote apps for any device.

To deliver these experiences, they work closely with Azure administrators, Azure architects, Microsoft 365 administrators, and Azure security engineers.

Candidates for this exam should have experience with Azure technologies, including virtualization, networking, identity, storage, and resiliency. They should be able to manage end-user desktop environments, including delivering applications and configuring user settings. These professionals use the Azure portal, templates, scripting, and command-line tools to manage an Azure Virtual Desktop deployment.

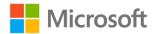

- Plan and implement an Azure Virtual Desktop infrastructure (40–45%)
- Plan and implement identity and security (15–20%)
- Plan and implement user environments and apps (20–25%)
- Monitor and maintain an Azure Virtual Desktop infrastructure (10–15%)

# Plan and implement an Azure Virtual Desktop infrastructure (40–45%)

## Plan, implement, and manage networking for Azure Virtual Desktop

- Assess network capacity and speed requirements for Azure Virtual Desktop
- Calculate and recommend a configuration for network requirements
- Plan and implement Azure virtual network connectivity
- Manage connectivity to the internet and on-premises networks
- Plan and implement RDP Shortpath and quality of service (QoS) policies
- Plan and implement name resolution for Azure Virtual Desktop
- Monitor and troubleshoot network connectivity

## Plan and implement storage for Azure Virtual Desktop user data

- Plan storage for Azure Virtual Desktop user data
- Implement storage for FSLogix components
- Implement storage accounts
- Implement file shares
- Implement Azure NetApp Files

## Plan host pools and session hosts

- Recommend resource groups, subscriptions, and management groups
- Recommend an operating system (OS) for an Azure Virtual Desktop implementation
- Recommend an appropriate licensing model for Azure Virtual Desktop based on requirements
- Plan a host pools architecture
- Calculate and recommend a configuration for performance requirements
- Calculate and recommend a configuration for Azure Virtual Machines capacity requirements

## Implement host pools and session hosts

- Create host pools and session hosts by using the Azure portal
- Automate creation of Azure Virtual Desktop hosts and host pools by using PowerShell, Azure
   CLI, Azure Resource Manager templates (ARM templates), and Bicep
- Configure host pool and session host settings
- Apply a Windows client or Windows Server license to a session host

## Create and manage session host images

Create a golden image manually

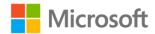

- Create a golden image by using Azure VM Image Builder
- Modify a session host image
- Plan and implement lifecycle management for images
- Apply OS and application updates to an image
- Create a session host by using a golden image
- Plan and implement image storage
- Create and manage Azure Compute Gallery

## Plan and implement identity and security (15–20%)

## Plan and implement identity integration

- Choose an identity management and authentication method
- Identify Azure Virtual Desktop requirements for Active Directory Domain Services (AD DS), Azure
  Active Directory Domain Services (Azure AD DS), and Microsoft Azure Active Directory (Azure
  AD), part of Microsoft Entra
- Plan and implement Azure roles and role-based access control (RBAC) for Azure Virtual Desktop
- Plan and implement Azure AD Conditional Access policies for connections to Azure Virtual Desktop
- Plan and implement multifactor authentication in Azure Virtual Desktop
- Manage roles, groups, and rights assignments on Azure Virtual Desktop session hosts

## Plan and implement security

- Plan, implement, and manage security for Azure Virtual Desktop session hosts by using Microsoft Defender for Cloud
- Configure Microsoft Defender Antivirus for session hosts
- Implement and manage network security for connections to Azure Virtual Desktop
- Configure Azure Bastion or just-in-time (JIT) for administrative access to session hosts
- Plan and implement Windows Threat Protection features on Azure Virtual Desktop session hosts, including Windows Defender Application Control

## Plan and implement user environments and apps (20-25%)

## Plan and implement FSLogix

- Recommend FSLogix configuration
- Install and configure FSLogix
- Configure Profile Containers
- Configure Office Containers
- Configure Cloud Cache

## Plan and implement user experience and client settings

- Choose an Azure Virtual Desktop client and deployment method
- Deploy and troubleshoot Azure Virtual Desktop clients

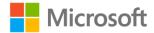

- Configure printing and device redirection
- Configure user settings through Group Policy and Microsoft Endpoint Manager policies
- Configure Remote Desktop Protocol (RDP) properties on a host pool
- Configure session timeout properties
- Implement the Start Virtual Machine on Connect feature
- Assign and unassign personal desktops for users

## Install and configure apps on a session host

- Choose a method for deploying an app to Azure Virtual Desktop
- Configure dynamic application delivery by using MSIX app attach
- Publish an application as a RemoteApp
- Implement FSLogix application masking
- Implement and manage OneDrive, including multisession environments
- Implement and manage Microsoft Teams, including AV redirect
- Implement and manage Microsoft 365 apps on Azure Virtual Desktop session hosts
- Implement and manage browsers for Azure Virtual Desktop sessions
- Create and configure an application group
- · Assign users to application groups

# Monitor and maintain an Azure Virtual Desktop infrastructure (10–15%)

## Monitor and manage Azure Virtual Desktop services

- Configure log collection and analysis for Azure Virtual Desktop session hosts
- Configure Azure Virtual Desktop monitoring by using Azure Monitor
- Monitor Azure Virtual Desktop by using Azure Monitor
- Customize Azure Monitor workbooks for Azure Virtual Desktop monitoring
- Monitor Azure Virtual Desktop by using Azure Advisor
- Optimize session host capacity and performance
- Implement autoscaling in host pools
- Monitor and manage active sessions and application groups
- Configure automation for Azure Virtual Desktop
- Automate management of host pools, session hosts, and user sessions by using PowerShell and Azure CLI

## Plan, implement, and maintain business continuity

- Recommend an update strategy for session hosts
- Plan and implement a disaster recovery plan for Azure Virtual Desktop
- Plan for multi-region implementation
- Design a backup strategy for Azure Virtual Desktop

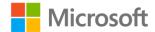

• Configure backup and restore for FSLogix user profiles, personal virtual desktop infrastructures (VDIs), and golden images

## **Study Resources**

We recommend that you train and get hands-on experience before you take the exam. We offer self-study options and classroom training as well as links to documentation, community sites, and videos.

| Study resources        | Links to learning and documentation                                                                                                    |
|------------------------|----------------------------------------------------------------------------------------------------|
| Get trained            | Choose from self-paced learning paths and modules or take an instructor-led course                                                                                     |
| Find documentation     | Azure documentation Azure Virtual Desktop documentation  FSLogix for the enterprise - Azure Architecture Guide  Azure Virtual Desktop FSLogix profile containers files |
| Ask a question         | Microsoft Q&A   Microsoft Docs                                                                                                    |
| Get community support  | Azure Community Support                                                                                                    |
| Follow Microsoft Learn | Microsoft Learn - Microsoft Tech Community                                                                                                    |
| Find a video           | Exam Readiness Zone  Azure Fridays  Browse other Microsoft Learn shows                                                                                                 |

## **Change log**

Key to understanding the table: The topic groups (also known as functional groups) are in bold typeface followed by the objectives within each group. The table is a comparison between the two versions of the exam skills measured and the third column describes the extent of the changes.

| Skill area prior to October 27, 2022                       | Skill area as of October 27, 2022                             | Change    |
|------------------------------------------------------------|---------------------------------------------------------------|-----------|
| Audience profile                                           |                                                               | No change |
| Plan and implement an Azure Virtual Desktop infrastructure | Plan and implement an Azure Virtual<br>Desktop infrastructure | No change |

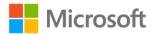

| Skill area prior to October 27, 2022                              | Skill area as of October 27, 2022                                 | Change    |
|-------------------------------------------------------------------|-------------------------------------------------------------------|-----------|
| Plan, implement, and manage networking for Azure Virtual Desktop  | Plan, implement, and manage networking for Azure Virtual Desktop  | No change |
| Plan and implement storage for Azure<br>Virtual Desktop user data | Plan and implement storage for Azure<br>Virtual Desktop user data | No change |
| Plan host pools and session hosts                                 | Plan host pools and session hosts                                 | No change |
| Implement host pools and session hosts                            | Implement host pools and session hosts                            | No change |
| Create and manage session host images                             | Create and manage session host images                             | No change |
| Plan and implement identity and security                          | Plan and implement identity and security                          | No change |
| Plan and implement identity integration                           | Plan and implement identity integration                           | Minor     |
| Plan and implement security                                       | Plan and implement security                                       | No change |
| Plan and implement user environments and apps                     | Plan and implement user environments and apps                     | No change |
| Plan and implement FSLogix                                        | Plan and implement FSLogix                                        | No change |
| Plan and implement user experience and client settings            | Plan and implement user experience and client settings            | Minor     |
| Install and configure apps on a session host                      | Install and configure apps on a session host                      | No change |
| Monitor and maintain an Azure Virtual Desktop infrastructure      | Monitor and maintain an Azure Virtual Desktop infrastructure      | No change |
| Monitor and manage Azure Virtual<br>Desktop services              | Monitor and manage Azure Virtual<br>Desktop services              | No change |
| Plan, implement, and maintain business continuity                 | Plan, implement, and maintain business continuity                 | No change |

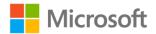

## Skills measured prior to October 27, 2022

#### **Audience Profile**

Candidates for this exam are server or desktop administrators with subject matter expertise in designing, implementing, managing, and maintaining Microsoft Azure Virtual Desktop experiences and remote apps for any device.

To deliver these experiences, they work closely with Azure administrators, Azure architects, Microsoft 365 administrators, and Azure security engineers.

Candidates for this exam should have experience with Azure technologies, including virtualization, networking, identity, storage, and resiliency. They should be able to manage end-user desktop environments, including delivering applications and configuring user settings. These professionals use the Azure portal, templates, scripting, and command-line tools to manage an Azure Virtual Desktop deployment.

- Plan and implement an Azure Virtual Desktop infrastructure (40–45%)
- Plan and implement identity and security (15–20%)
- Plan and implement user environments and apps (20–25%)
- Monitor and maintain an Azure Virtual Desktop infrastructure (10–15%)

# Plan and implement an Azure Virtual Desktop infrastructure (40–45%)

## Plan, implement, and manage networking for Azure Virtual Desktop

- Assess network capacity and speed requirements for Azure Virtual Desktop
- Calculate and recommend a configuration for network requirements
- Plan and implement Azure virtual network connectivity
- Manage connectivity to the internet and on-premises networks
- Plan and implement RDP Shortpath and quality of service (QoS) policies
- Plan and implement name resolution for Azure Virtual Desktop
- Monitor and troubleshoot network connectivity

## Plan and implement storage for Azure Virtual Desktop user data

- Plan storage for Azure Virtual Desktop user data
- Implement storage for FSLogix components
- Implement storage accounts
- Implement file shares
- Implement Azure NetApp Files

## Plan host pools and session hosts

- Recommend resource groups, subscriptions, and management groups
- Recommend an operating system (OS) for an Azure Virtual Desktop implementation

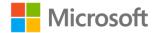

- Recommend an appropriate licensing model for Azure Virtual Desktop based on requirements
- Plan a host pools architecture
- Calculate and recommend a configuration for performance requirements
- Calculate and recommend a configuration for Azure Virtual Machines capacity requirements

### Implement host pools and session hosts

- Create host pools and session hosts by using the Azure portal
- Automate creation of Azure Virtual Desktop hosts and host pools by using PowerShell, Azure
   CLI, Azure Resource Manager templates (ARM templates), and Bicep
- Configure host pool and session host settings
- Apply a Windows client or Windows Server license to a session host

### Create and manage session host images

- Create a golden image manually
- Create a golden image by using Azure VM Image Builder
- Modify a session host image
- Plan and implement lifecycle management for images
- Apply OS and application updates to an image
- Create a session host by using a golden image
- Plan and implement image storage
- Create and manage Azure Compute Gallery

## Plan and implement identity and security (15-20%)

## Plan and implement identity integration

- Choose an identity management and authentication method
- Identify requirements for Active Directory Domain Services (AD DS), Azure Active Directory Domain Services (Azure AD DS), and Azure AD for Azure Virtual Desktop
- Plan and implement Azure roles and role-based access control (RBAC) for Azure Virtual Desktop
- Plan and implement Azure AD Conditional Access policies for connections to Azure Virtual Desktop
- Plan and implement multifactor authentication in Azure Virtual Desktop
- Manage roles, groups, and rights assignments on Azure Virtual Desktop session hosts

## Plan and implement security

- Plan, implement, and manage security for Azure Virtual Desktop session hosts by using Microsoft Defender for Cloud
- Configure Microsoft Defender Antivirus for session hosts
- Implement and manage network security for connections to Azure Virtual Desktop
- Configure Azure Bastion or just-in-time (JIT) for administrative access to session hosts

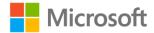

 Plan and implement Windows Threat Protection features on Azure Virtual Desktop session hosts, including Windows Defender Application Control

## Plan and implement user environments and apps (20-25%)

## Plan and implement FSLogix

- Recommend FSLogix configuration
- Install and configure FSLogix
- Configure Profile Containers
- Configure Office Containers
- Configure Cloud Cache

### Plan and implement user experience and client settings

- Choose an Azure Virtual Desktop client and deployment method
- Deploy and troubleshoot Azure Virtual Desktop clients
- Configure printing and device redirection
- Configure user settings through Group Policy and Microsoft Endpoint Manager policies
- Configure Remote Desktop Protocol (RDP) properties on a host pool
- Configure session timeout properties
- Implement the Start Virtual Machine on Connect feature

#### Install and configure apps on a session host

- Choose a method for deploying an app to Azure Virtual Desktop
- Configure dynamic application delivery by using MSIX app attach
- Publish an application as a RemoteApp
- Implement FSLogix application masking
- Implement and manage OneDrive, including multisession environments
- Implement and manage Microsoft Teams, including AV redirect
- Implement and manage Microsoft 365 apps on Azure Virtual Desktop session hosts
- Implement and manage browsers for Azure Virtual Desktop sessions
- Create and configure an application group
- Assign users to application groups

# Monitor and maintain an Azure Virtual Desktop infrastructure (10–15%)

## Monitor and manage Azure Virtual Desktop services

- Configure log collection and analysis for Azure Virtual Desktop session hosts
- Configure Azure Virtual Desktop monitoring by using Azure Monitor
- Monitor Azure Virtual Desktop by using Azure Monitor
- Customize Azure Monitor workbooks for Azure Virtual Desktop monitoring

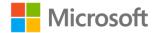

- Monitor Azure Virtual Desktop by using Azure Advisor
- Optimize session host capacity and performance
- Implement autoscaling in host pools
- Monitor and manage active sessions and application groups
- Configure automation for Azure Virtual Desktop
- Automate management of host pools, session hosts, and user sessions by using PowerShell and Azure CLI

## Plan, implement, and maintain business continuity

- Recommend an update strategy for session hosts
- Plan and implement a disaster recovery plan for Azure Virtual Desktop
- Plan for multi-region implementation
- Design a backup strategy for Azure Virtual Desktop
- Configure backup and restore for FSLogix user profiles, personal virtual desktop infrastructures (VDIs), and golden images

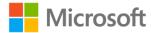